## Introdução à Programação Orientada a Objetos

Prof. Marcelo Cohen

#### 1. Contextualizando o problema

- O que leva um programador a mudar do paradigma procedimental para um novo ?
- A resposta esta na complexidade crescente dos sistemas e nas limitações da capacidade humana de compreensão de um sistema como um todo.
- Sistema complexo = conjunto grande e diverso de comportamentos tendo um longo ciclo de vida e muitos usuários dependendo dele.
- A complexidade está na quantidade e diversidade.

## 2. Orientação a Objetos

#### • Paradigma

"Paradigma é um conjunto de regras que estabelecem fronteiras e descrevem como resolver os problemas dentro destas fronteiras. Os paradigmas influenciam nossa percepção; ajudam-nos a organizar e a coordenar a maneira como olhamos para o mundo..."

*Reengenharia - Reestruturando a Empresa Daniel Morris e Joel Brandon*

#### Como assim ???

- Em Ciência da Computação:
	- Paradigmas explicam como os elementos que compõem um programa são organizados e como interagem entre si.

# Orientação a Objetos

• Conceito

- No mundo real, tudo é objeto!
- Os objetos se relacionam entre si de diversas maneiras

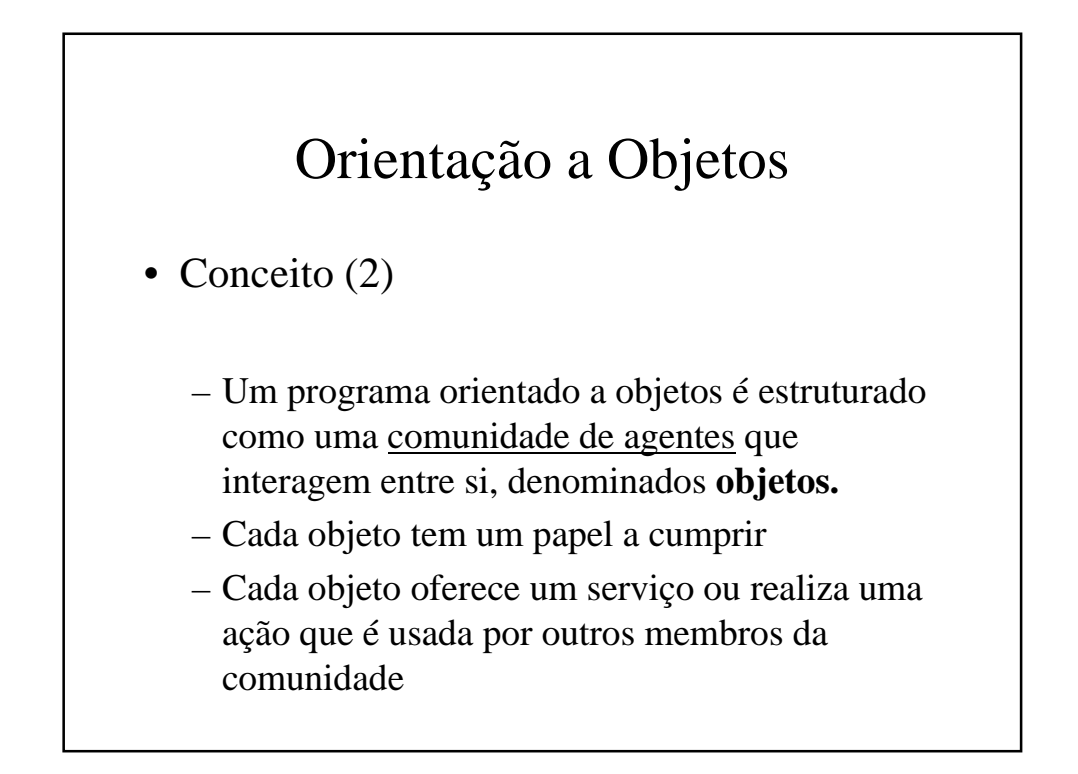

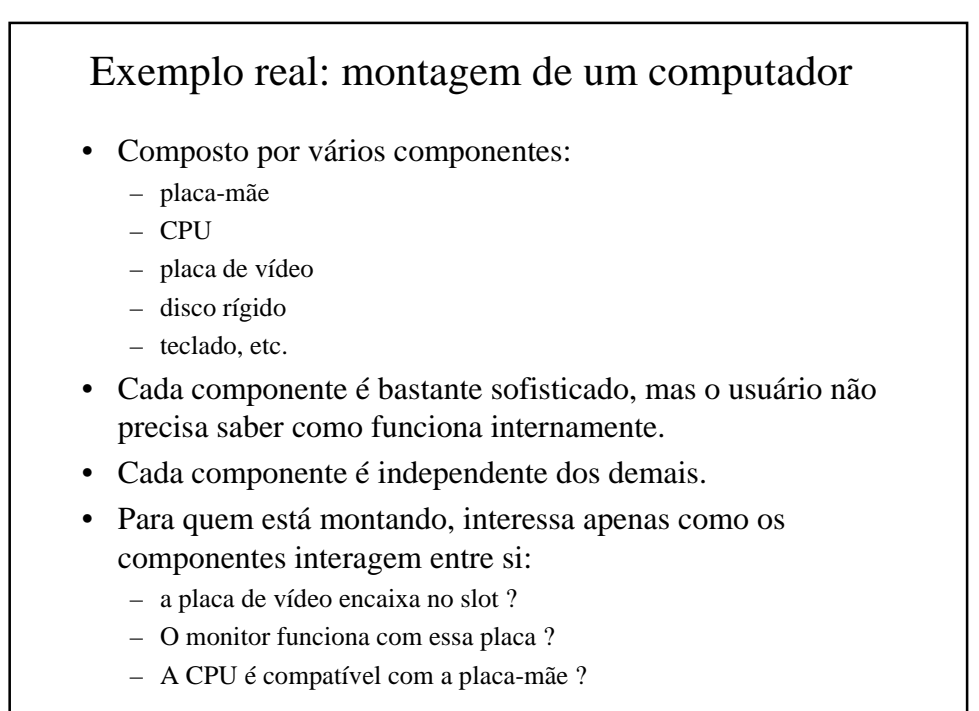

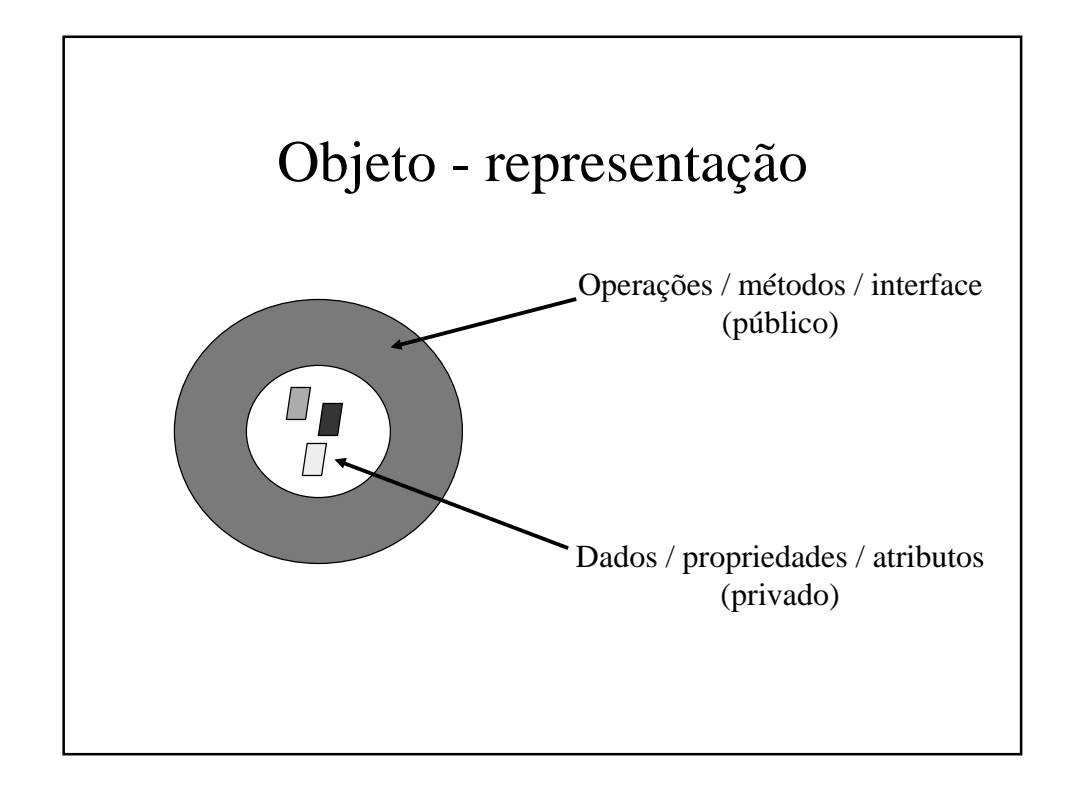

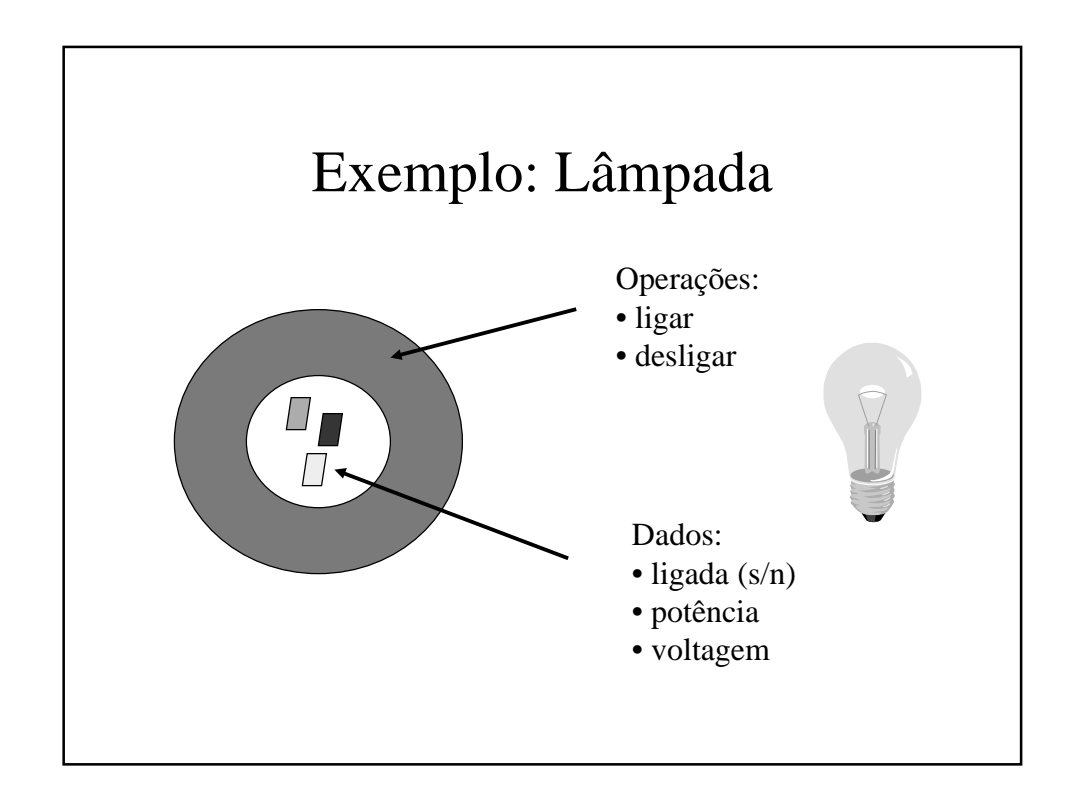

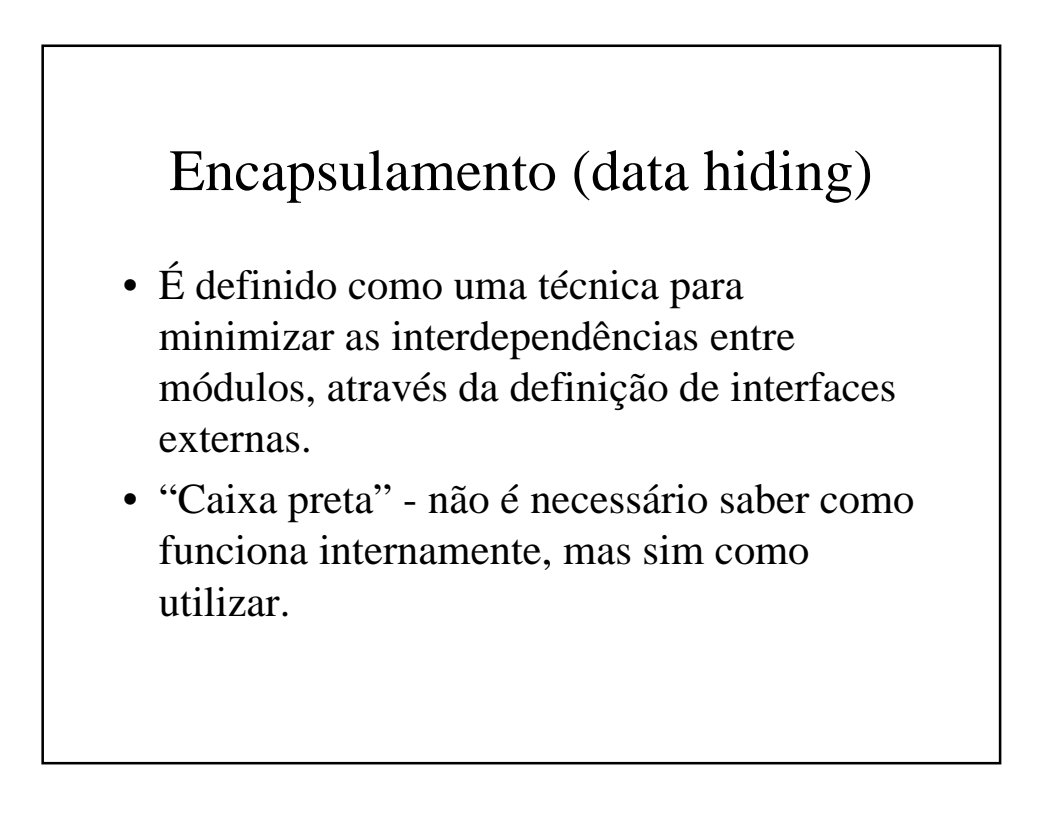

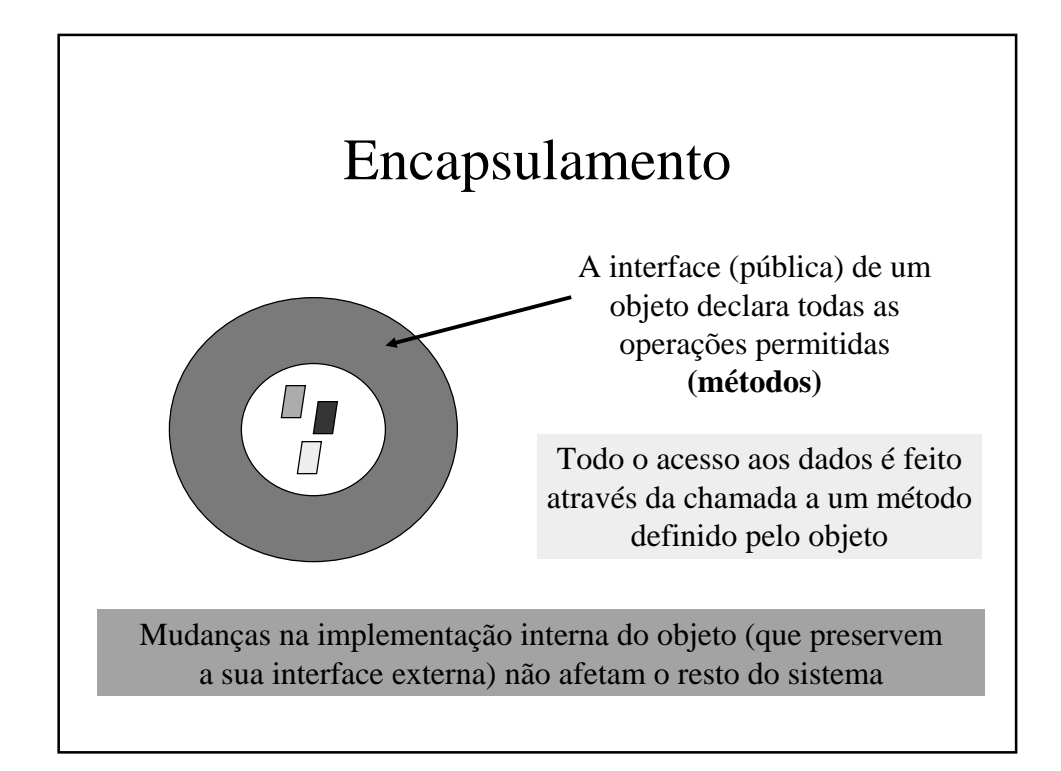

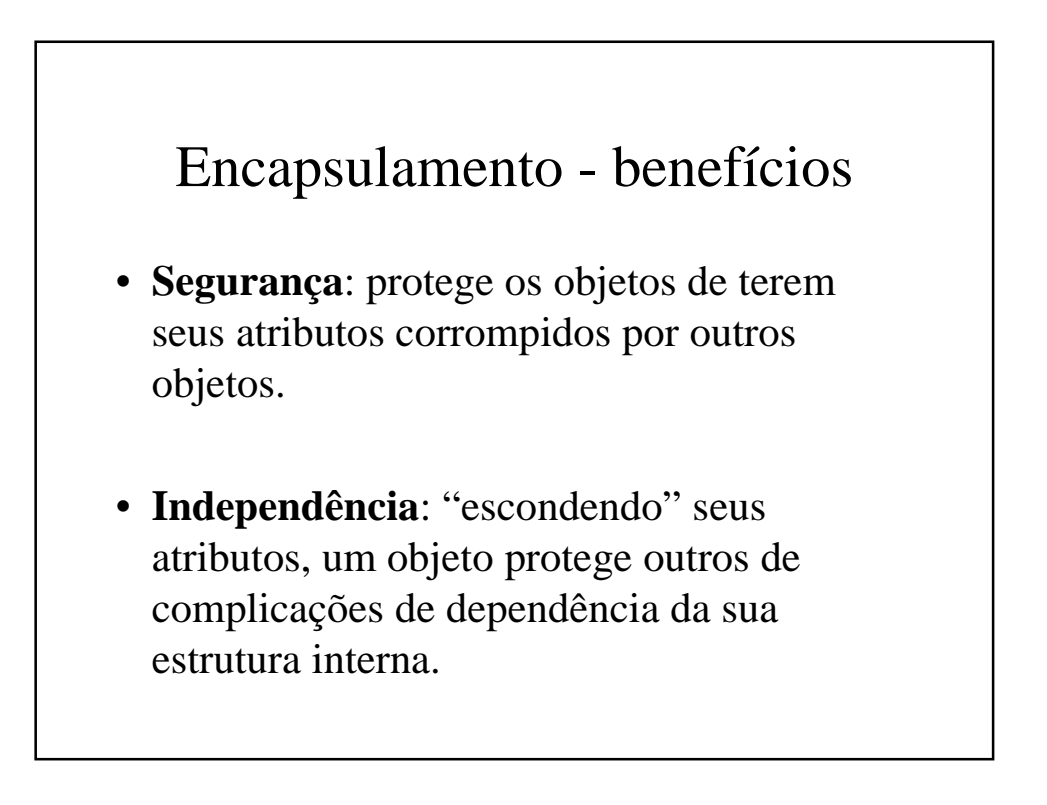

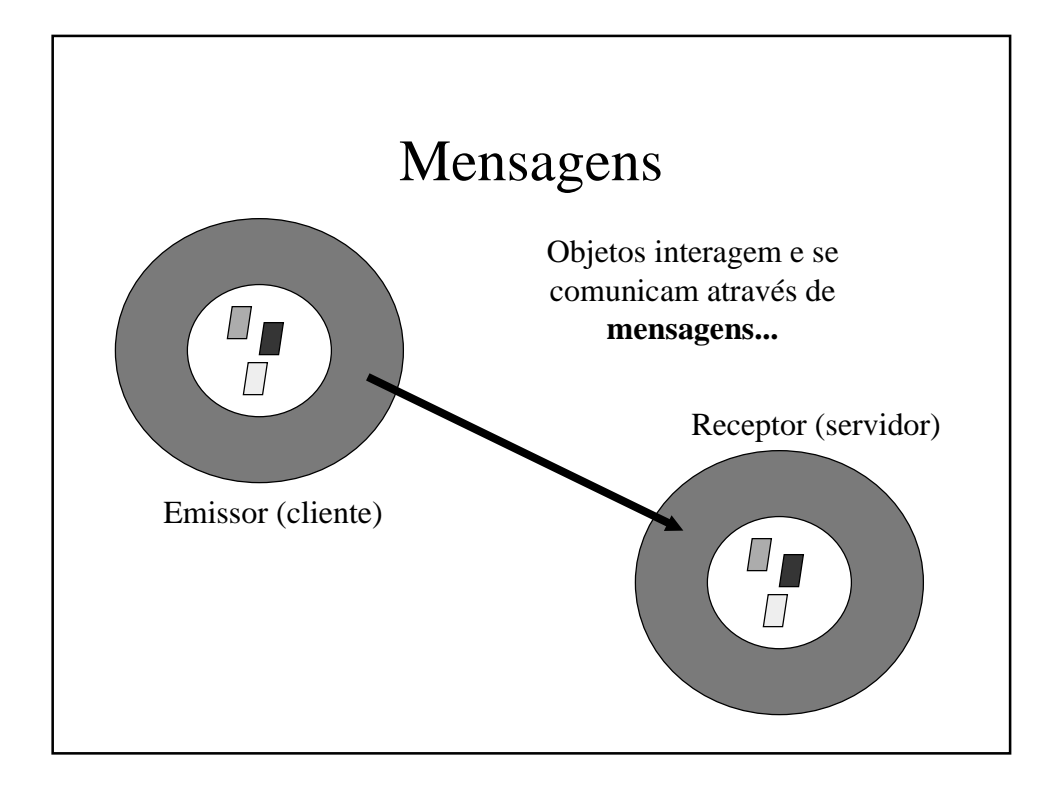

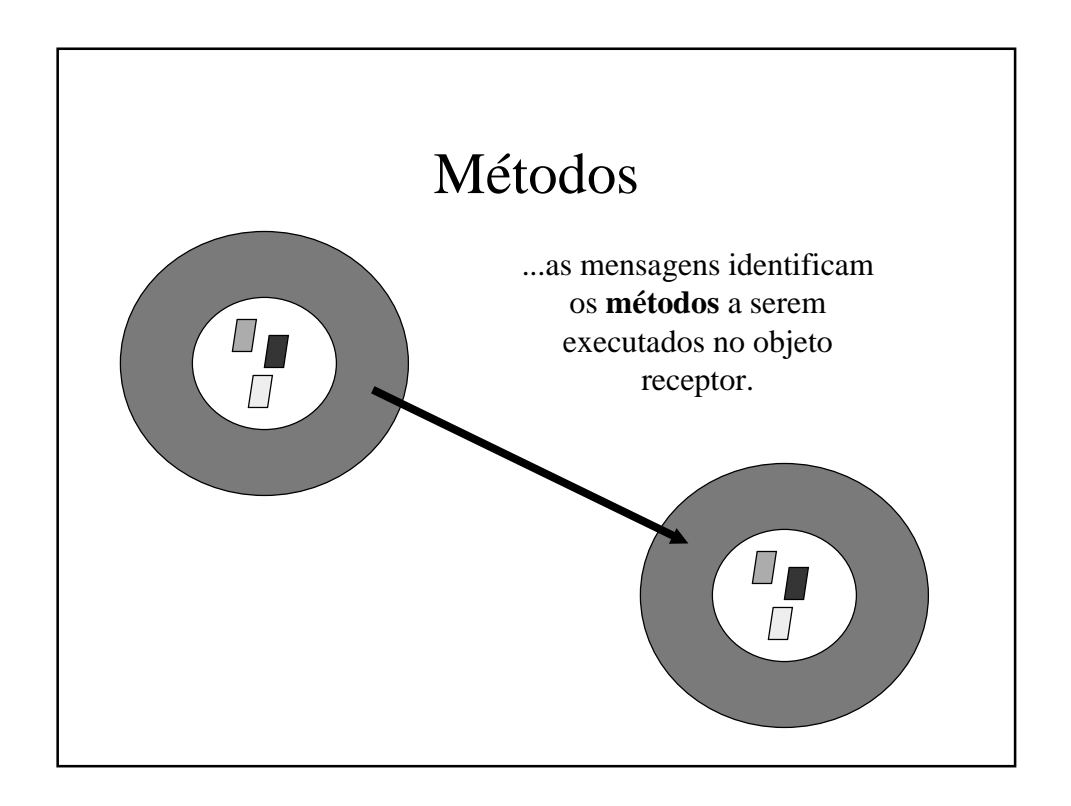

## Mensagens e Métodos

- Para invocar um método, deve-se enviar uma mensagem para o objeto desejado
- Para enviar uma mensagem, deve-se
	- identificar o **objeto** que receberá a mensagem
	- identificar o **método** que o objeto deverá executar
	- passar os **argumentos** requeridos pelo método

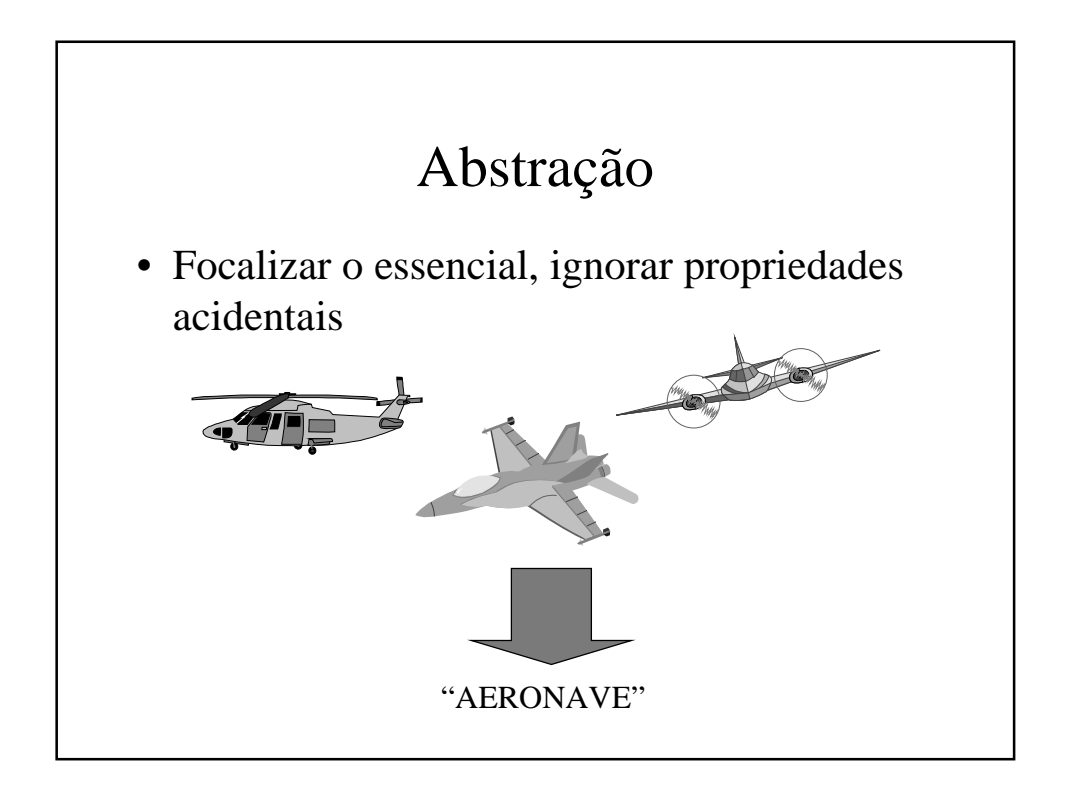

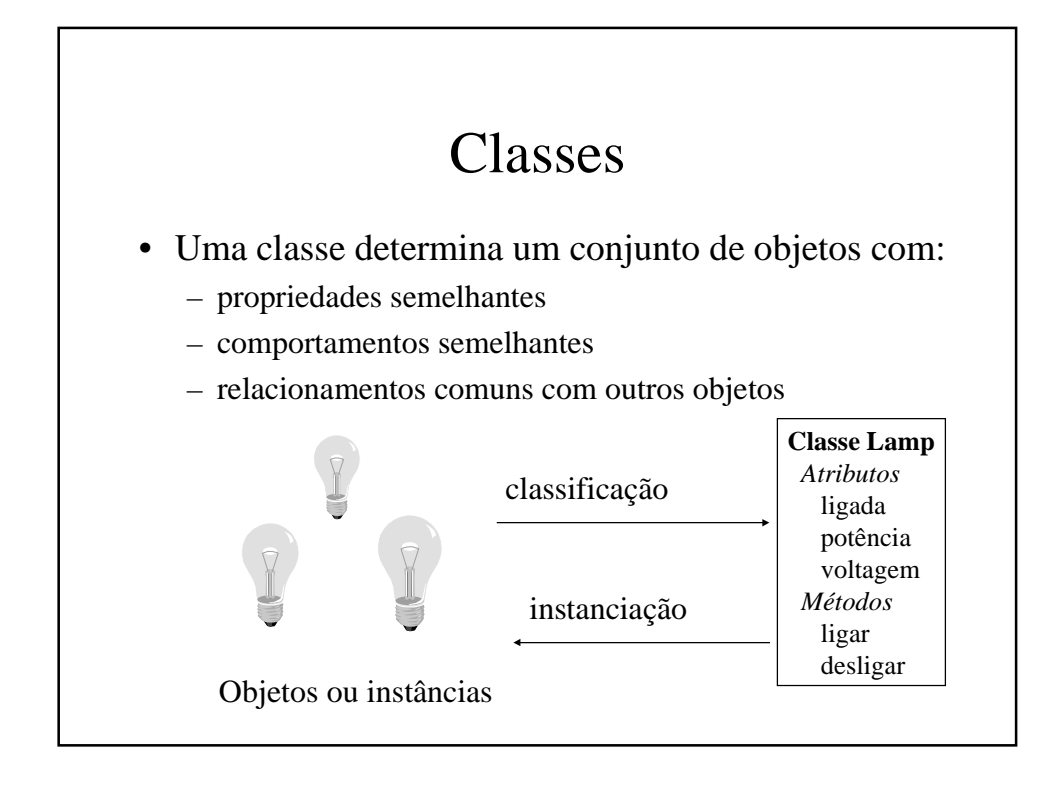

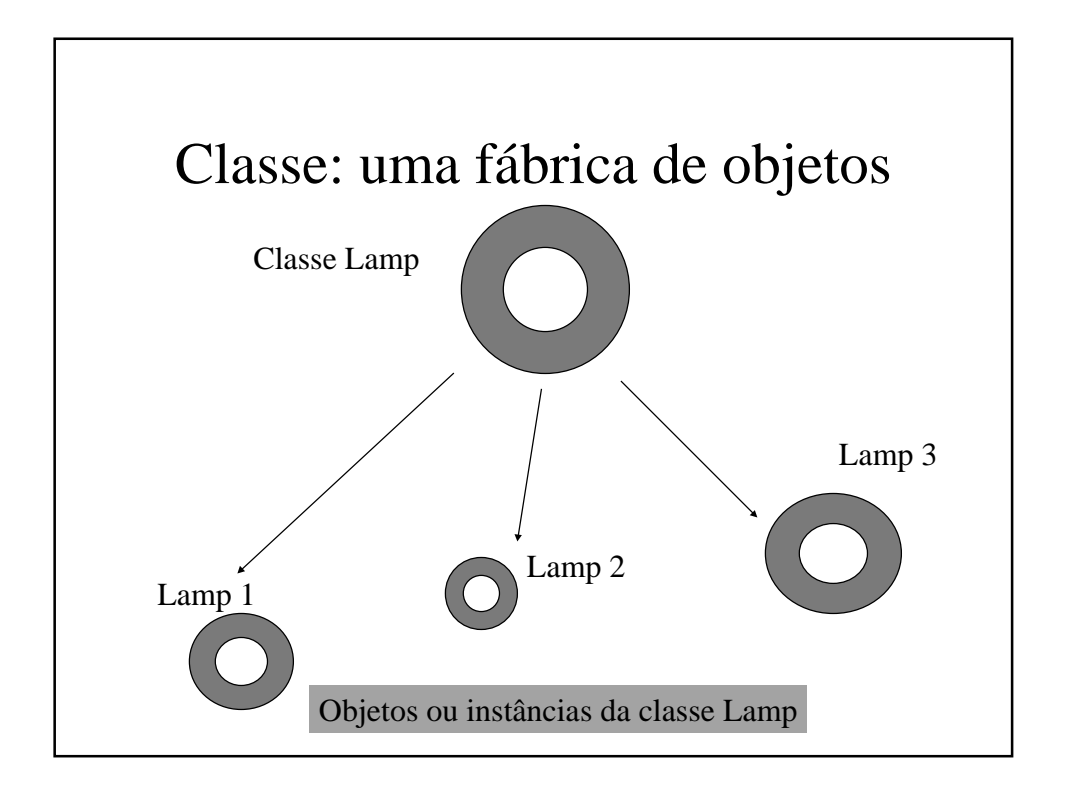

#### Código da Classe Lamp import java.lang.\*; class Lamp { private int potencia; private int voltagem; private boolean ligada; public Lamp(int pot,int volt){ potencia = pot; voltagem = volt; ligada = false; } public void ligar { ligada = true; } public void desligar { ligada = false; } }

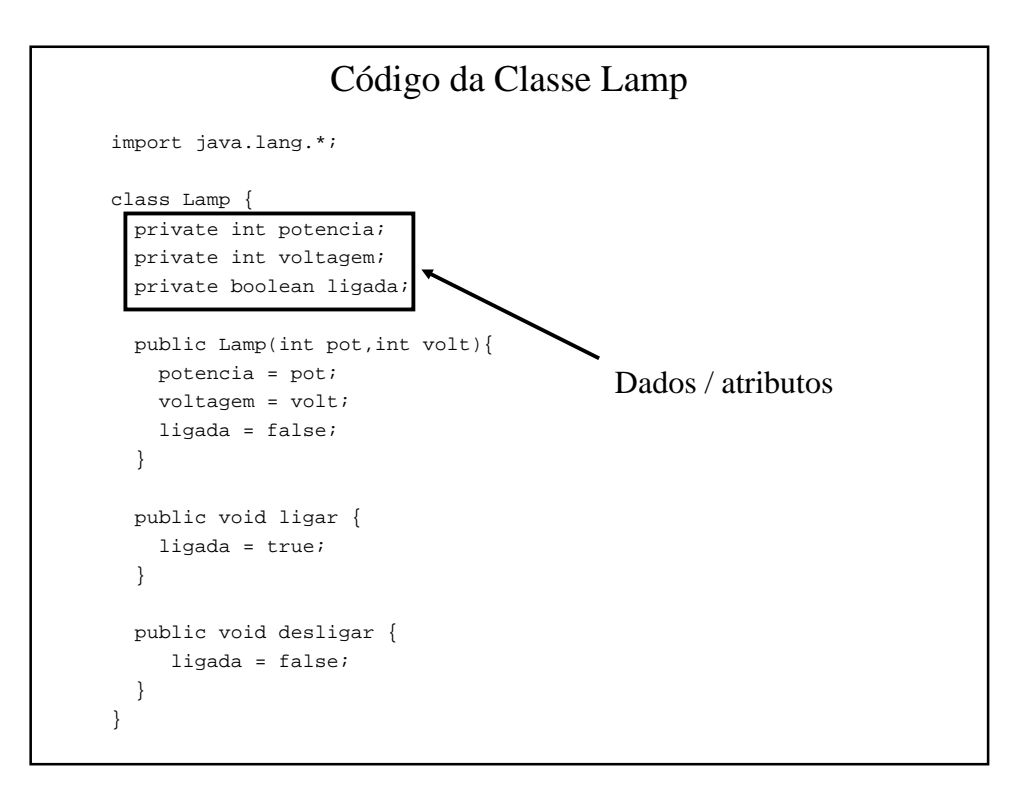

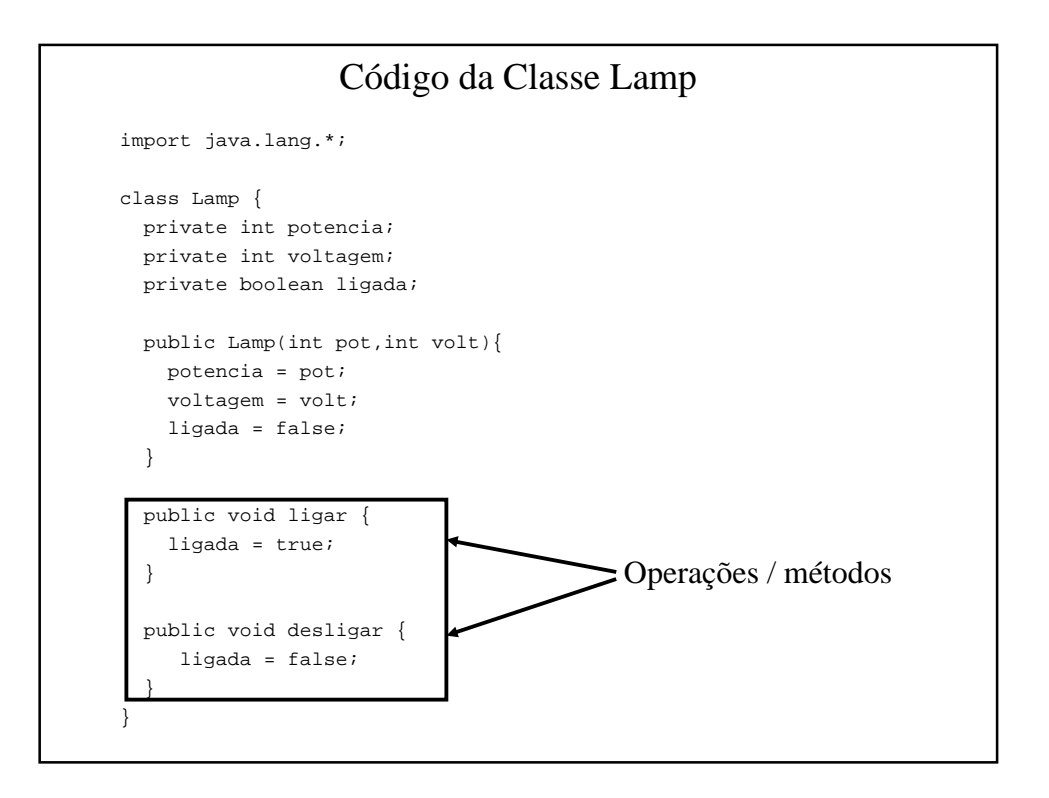